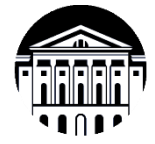

# **МИНИСТЕРСТВО НАУКИ И ВЫСШЕГО ОБРАЗОВАНИЯ РОССИЙСКОЙ ФЕДЕРАЦИИ**

федеральное государственное бюджетное образовательное учреждение высшего образования **«ИРКУТСКИЙ ГОСУДАРСТВЕННЫЙ УНИВЕРСИТЕТ»**

ФГБОУ ВО «ИГУ»

**Кафедра радиофизики и радиоэлектроники**

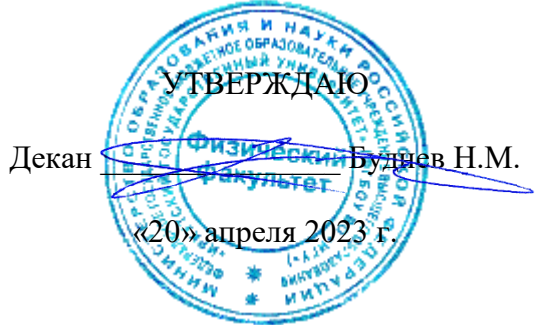

**Рабочая программа дисциплины (модуля)**

**Наименование дисциплины (модуля)**: Б1.В.ДВ.02.01 Компьютерное зрение в научных исследованиях

**Направление подготовки**: 03.04.03 Радиофизика

**Направленность (профиль) подготовки**: Информационные процессы и системы

**Квалификация выпускника**: магистр

**Форма обучения**: очная

Согласовано с УМК физического факультета

Протокол №38 от «18» апреля 2023 г.

Председатель Буднев Н.М.

Рекомендовано кафедрой радиофизики и радиоэлектроники:

Протокол № 7 от «27» февраля 2023 г.

И.О. зав. кафедрой \_\_\_\_\_\_\_\_\_\_ Колесник С.Н.

**Иркутск 2023 г.**

# Содержание

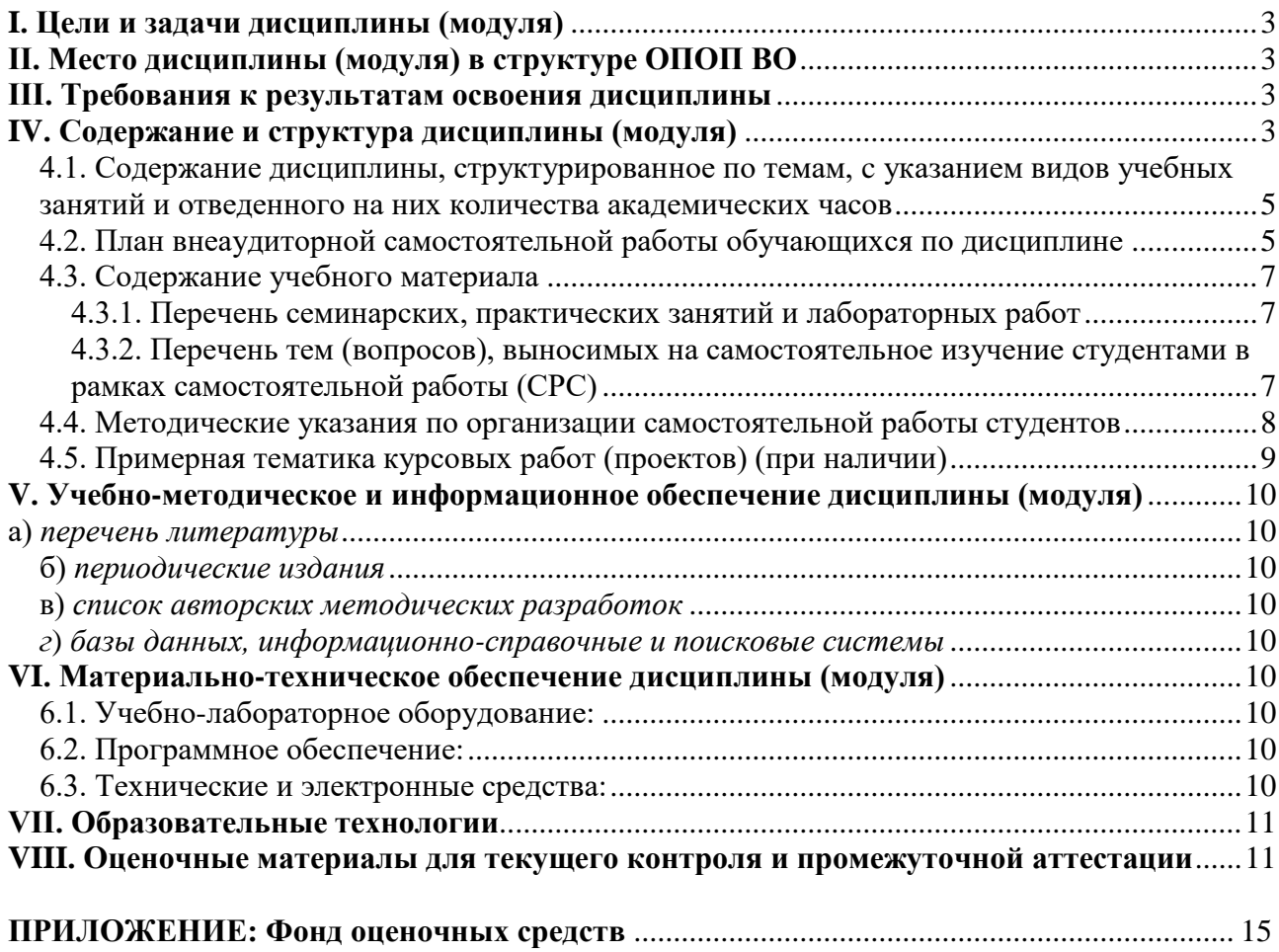

### <span id="page-2-0"></span>**I. Цели и задачи дисциплины (модуля)**

Учебный курс направлен на изучение теоретических основ современных методов и важнейших алгоритмов, применяемых при компьютерной обработке и визуализации результатов физического эксперимента, которые могут быть представлены в различных формах: электрические сигналы, акустические сигналы, статические и динамические изображения и др. В программе курса предусмотрена работа с натурными наблюдательными данными радиоастрофизической обсерватории ИСЗФ СО РАН.

- **Цели:** изучение способов передачи информации и методов преобразования и восстановления изображений, освоение теоретических основ и математического аппарата цифровой обработки изображений, освоение современных подходов и программных инструментов.
- Ставится **задача** сформировать навыки экспериментальных исследований, построения цифровых модулей изучаемых процессов.

#### <span id="page-2-1"></span>**II. Место дисциплины (модуля) в структуре ОПОП ВО**

Курс обработки изображений относится к вариативной части цикла Б1. Данная дисциплина предназначена для студентов 2 курса магистратуры физического факультета.

## <span id="page-2-2"></span>**III. Требования к результатам освоения дисциплины**

Курс «Компьютерное зрение в научных исследованиях», согласно положениям федерального государственного образовательного стандарта высшего профессионального образования при подготовке магистранта по направлению 03.04.03 Радиофизика, позволяет студенту приобрести следующие профессиональные компетенции (ПК):

- способен применять данные информационных систем для радиофизических исследований (ПК-3).

#### **Перечень планируемых результатов обучения по дисциплине (модулю), соотнесенных с индикаторами достижения компетенций**

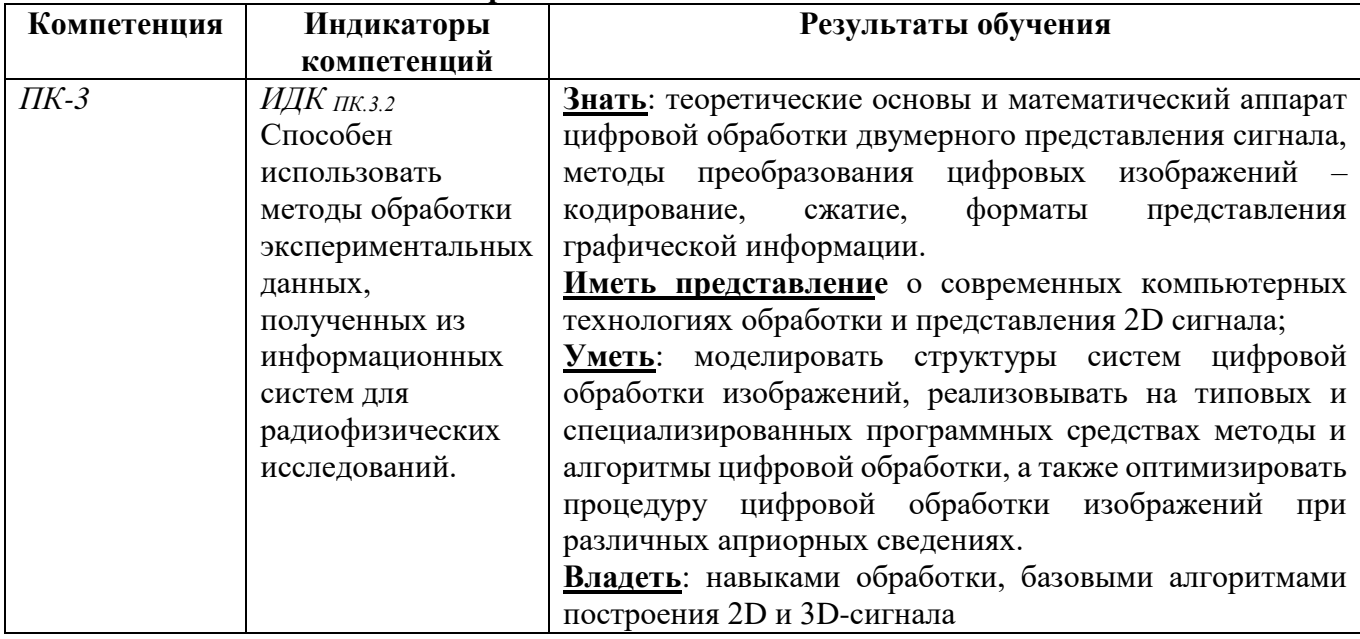

#### <span id="page-2-3"></span>**IV. Содержание и структура дисциплины (модуля)**

Объем дисциплины составляет 6 зачетных единицы, 216 часов,

в том числе 89 часов контактной работы.

На практическую подготовку отводится 6 аудиторных часов (во время выполнения практических работ в аудитории).

Занятия проводятся только в очной форме обучения с применением дистанционного контроля самостоятельной работы студентов. Электронной и дистанционной форм обучения не предусматривается.

Форма промежуточной аттестации: <u>экзамен</u>.

## **4.1. Содержание дисциплины, структурированное по темам, c указанием видов учебных занятий и отведенного на них количества академических часов**

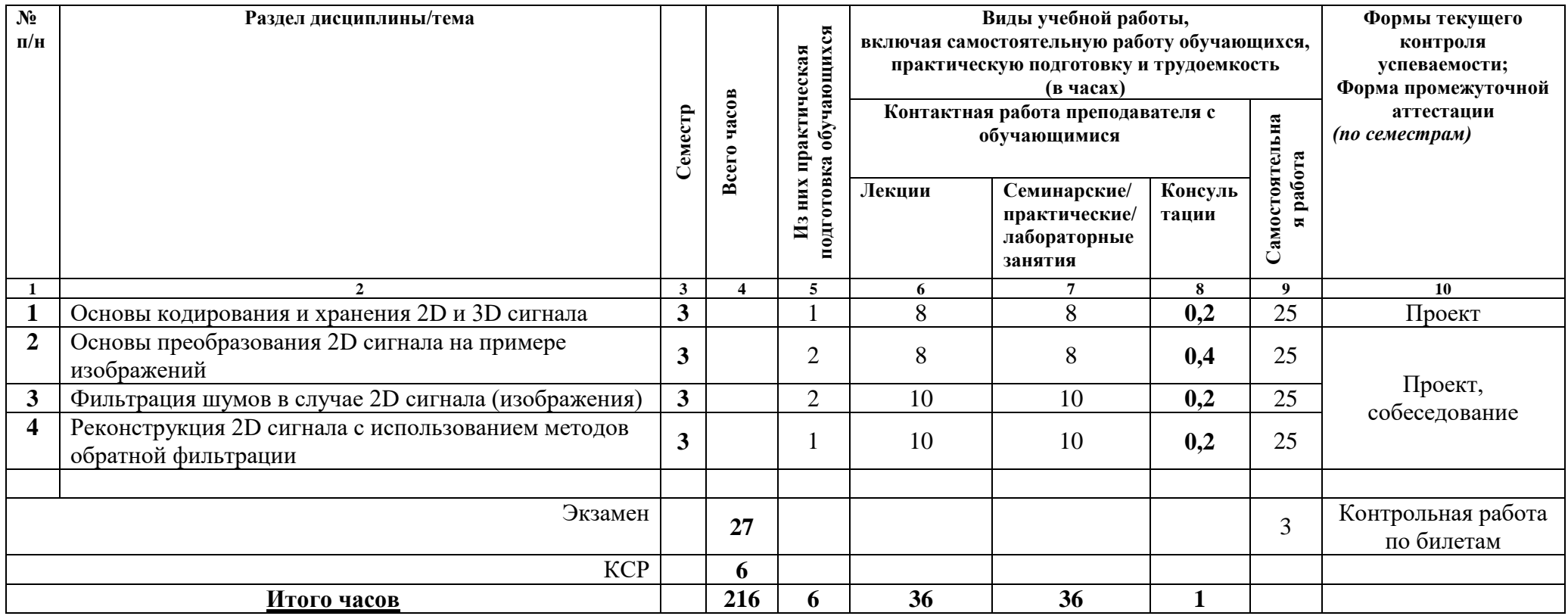

# <span id="page-4-1"></span><span id="page-4-0"></span>**4.2. План внеаудиторной самостоятельной работы обучающихся по дисциплине**

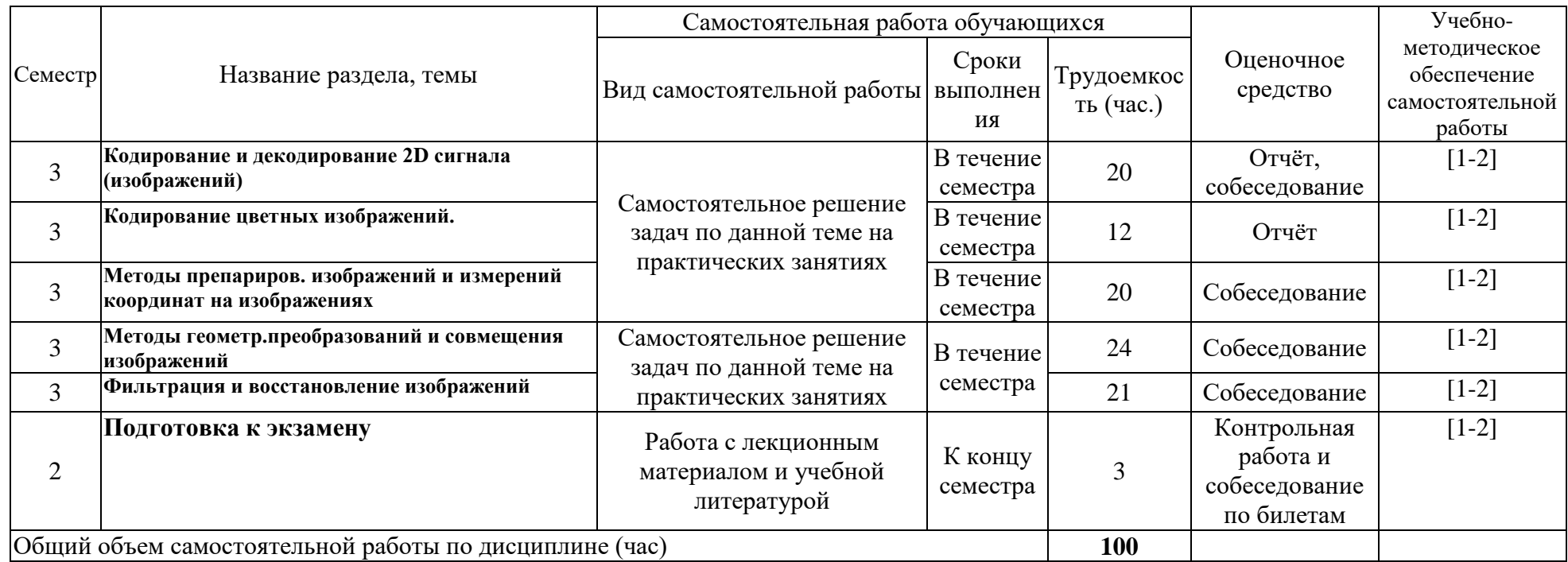

## <span id="page-6-0"></span>**4.3. Содержание учебного материала**

# **КОМПЬЮТЕРНОЕ ЗРЕНИЕ В НАУЧНЫХ ИССЛЕДОВАНИЯХ**

# **Основы кодирования и хранения 2D и 3D сигнала.**

Принципы представления и квантования изображений. Методы и форматы хранения 2D и 3D сигналов. Особенности форматов для хранения экспериментальных данных. Алгоритмы сжатия информации в файлах. Кодирование цветных изображений. Теория цвета. Квантование цвета, стандарты и системы цветового кодирования.

## **Основы преобразования 2D сигнала на примере изображений**

Геометрические преобразования изображений. Масштабирование. Повороты. Бинаризация. Понятие гистограммы при обработке и визуализации изображений. Линейное и нелинейное контрастирование. Особенности построения контуров изображения. Совмещение и наложение контуров и изображений. Модели изображений и их искажений.

## **Фильтрация шумов в случае 2D сигнала (изображения)**

Общие понятия фильтрации 2D сигнала. Линейная фильтрация (применение линейных электронных фильтров к изображениям). Нелинейная фильтрация. Масочная фильтрация.

## **Реконструкция 2D сигнала с использованием методов обратной фильтрации**

Постановка обратной задачи восстановления 2D сигнала. Основные принципы восстановление на основе обратной фильтрации. Итерационные и алгебраические методы восстановления 2D сигнала. Фильтр Винера (обобщение фильтра на двумерный случай).

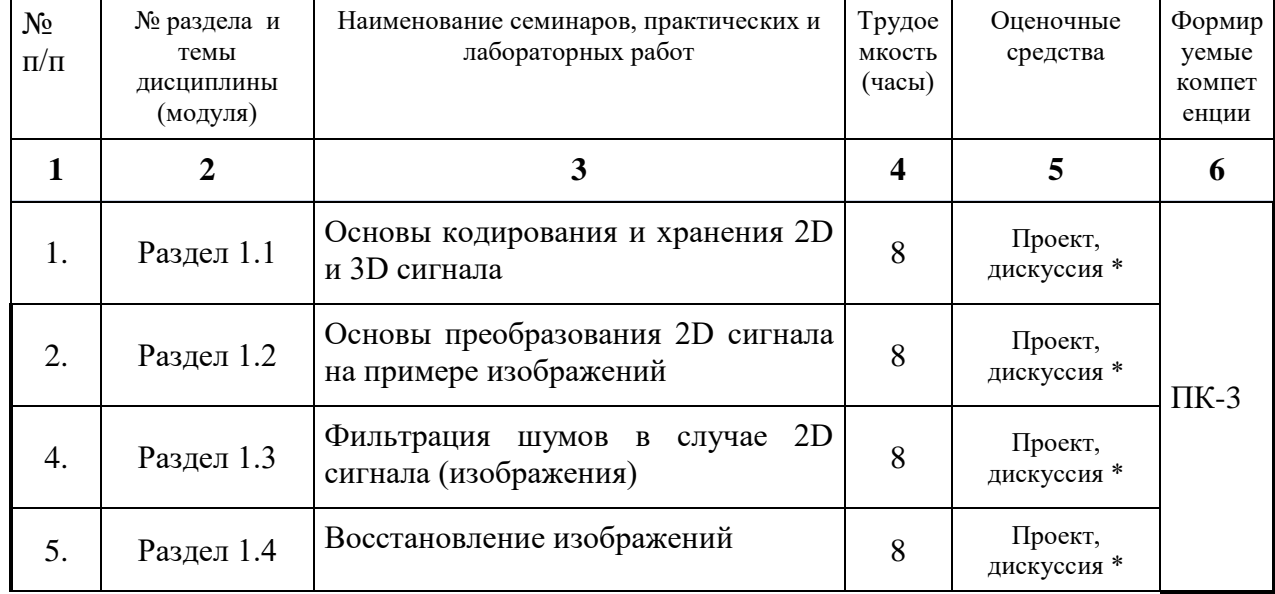

#### <span id="page-6-1"></span>**4.3.1. Перечень семинарских, практических занятий и лабораторных работ**

\* - студенты должны показать преподавателю законченную, правильно функционирующую программу, окончательное изображение и оформленный по всем правилам отчет.

## <span id="page-6-2"></span>**4.3.2. Перечень тем (вопросов), выносимых на самостоятельное изучение студентами в рамках самостоятельной работы (СРС)**

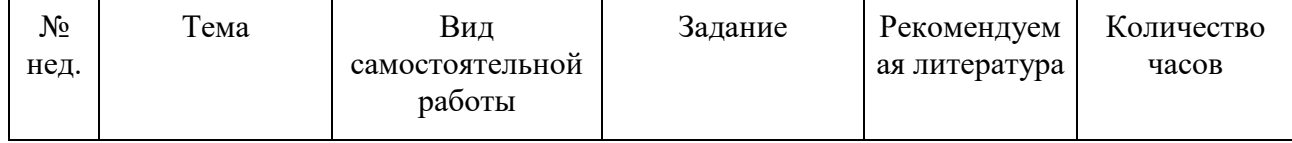

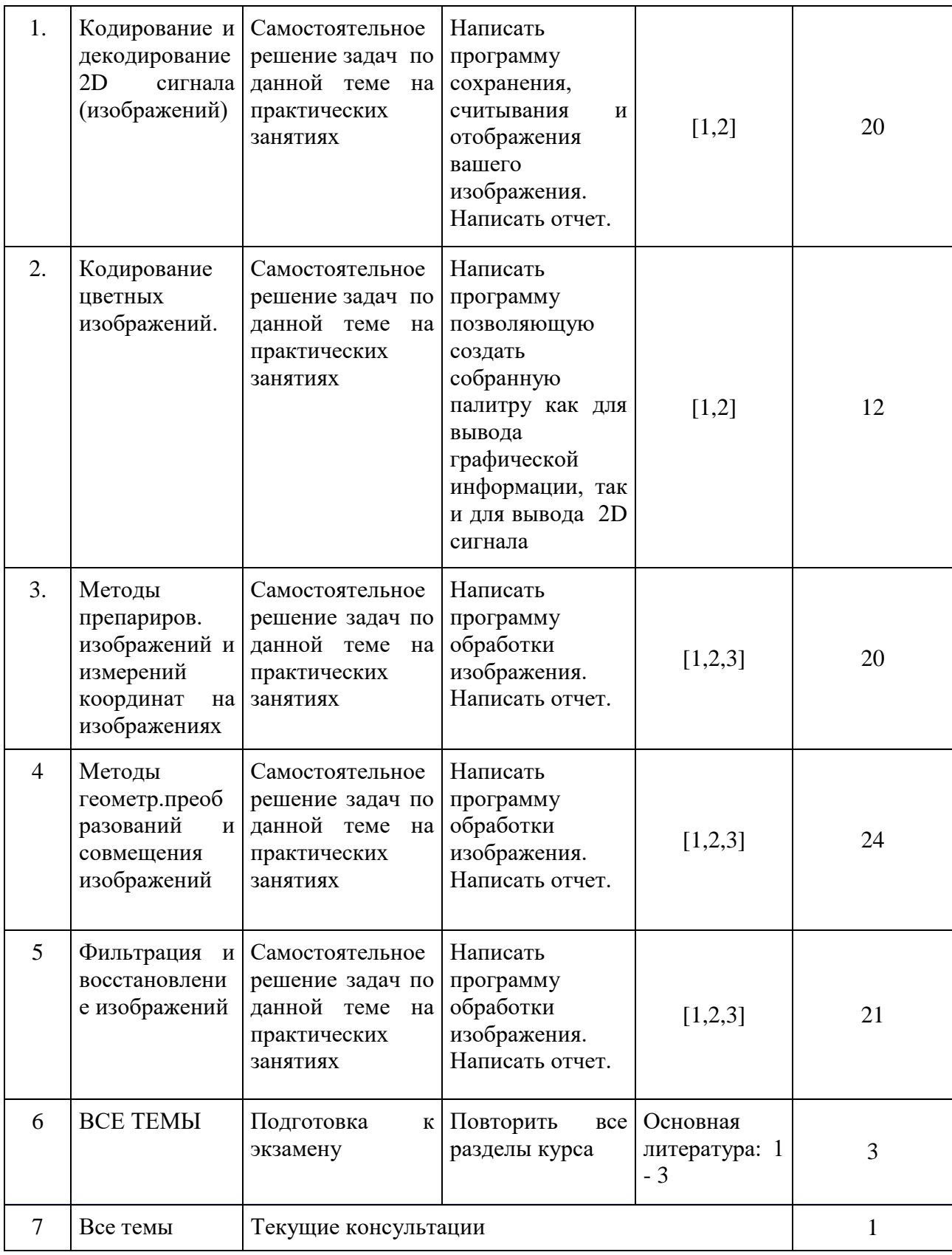

8

## <span id="page-7-0"></span>**4.4. Методические указания по организации самостоятельной работы студентов**

К современному специалисту общество предъявляет достаточно широкий перечень требований, среди которых немаловажное значение имеет наличие у выпускников определенных способностей и умения самостоятельно добывать знания из различных источников, систематизировать полученную информацию, давать оценку конкретной финансовой ситуации. Формирование такого умения происходит в течение всего периода обучения через участие студентов в практических занятиях, выполнение контрольных заданий и тестов, написание курсовых и выпускных квалификационных работ. При этом самостоятельная работа студентов играет решающую роль в ходе всего учебного процесса.

Теоретические знания, полученные студентами на практических занятиях и при самостоятельном изучении курса по литературным источникам, закрепляются при выполнении лабораторных работ, а также при самотестировании.

При выполнении практических заданий и лабораторной работы обращается особое внимание на выработку у студентов умения грамотно выполнять и оформлять документацию, умения пользоваться научно-технической справочной литературой. Каждый студент должен подготовиться к защите своего отчета, разобравшись с теорией исследуемого явления.

Текущая работа над учебными материалами включает в себя систематизацию теоретического материала каждой практической работы, заполнения пропущенных мест, уточнения схем и выделения главных мыслей основного содержания работы. Для этого используются имеющиеся учебно-методические материалы и другая рекомендованная литература.

Границы между разными видами самостоятельных работ достаточно размыты, а сами виды работы пересекаются. Таким образом, самостоятельной работа студентов может быть как в аудитории, так и вне ее.

Закрепление всего изученного материала осуществляется на контрольной работе. Также может быть проведено тестирование по всем темам курса. Преподаватель помогает разобраться с проблемными вопросами и задачами (по мере их поступления) в ходе текущих консультаций.

#### <span id="page-8-0"></span>**4.5. Примерная тематика курсовых работ (проектов) (при наличии)**

Возможна организация курсовых и дипломных работ для студентов, обучающихся по профилю «Радиофизика и радиоэлектроника», с использованием обеспечивающего дисциплину оборудования. Темы таких работ зависят от текущих задач научной деятельности кафедры.

# <span id="page-9-0"></span>**V. Учебно-методическое и информационное обеспечение дисциплины (модуля)**

<span id="page-9-1"></span>а) *перечень литературы*

*основная литература*

1. Воробьев С.Н. Цифровая обработка сигналов [Электронный ресурс] : учеб. для студ. учрежд. высш. проф. образования по направл. подгот. 210700 "Инфокоммуникац. технологии и системы связи" / С. Н. Воробьёв. - ЭВК. - М. : Академия, 2013. - Режим доступа: ЭЧЗ "Библиотех". - 20 доступов. - ISBN 978-5-7695-9560-8

2. Черных, А.А. Цифровая обработка сигналов на основе платы Emona SIGEx [Электронный ресурс] / А. А. Черных, Ю. В. Ясюкевич, В. Л. Паперный. - ЭВК. - Иркутск : Изд-во ИГУ, 2014. - Режим доступа: ЭЧЗ "Библиотех". - Неогранич. доступ. - Ч. 1. - 2014.

Оппенгейм, А. Цифровая обработка сигналов [Электронный ресурс] : издание 3-е, исправленное / А. Оппенгейм. - Москва : Техносфера, 2012. - 1048 с. - Режим доступа: ЭБС "Айбукс". - Неогранич. доступ. - ISBN 978-5-94836-329-5

# <span id="page-9-2"></span>б) *периодические издания*

- нет.

# <span id="page-9-3"></span>в) *список авторских методических разработок*

1. В системе образовательного портала ИГУ [\(http://educa.isu.ru/\)](http://educa.isu.ru/) размещены методические материалы и задания по данному курсу.

<span id="page-9-4"></span>*г*) *базы данных, информационно-справочные и поисковые системы*

- 1) [www.ni.com\russia](http://www.ni.com/russia)
- 2) <http://www.labview.ru/>
- 3) <http://library.isu.ru/ru>
- 4) [http://irbis.iszf.irk.ru](http://irbis.iszf.irk.ru/)
- 5) ЭБС «Юрайт» [https://biblio-online.ru](https://biblio-online.ru/)
- 6) ЭЧЗ «Библиотех»<https://isu.bibliotech.ru/>
- 7) ЭБС «Лань»<http://e.lanbook.com/>
- 8) ЭБС «Руконт» [http://rucont.ru](http://rucont.ru/)
- 9) ЭБС «Айбукс» [http://ibooks.ru](http://ibooks.ru/)
- 10) Журнал "Цифровая обработка сигналов"<http://www.dspa.ru/>

## **VI. Материально-техническое обеспечение дисциплины (модуля) 6.1. Учебно-лабораторное оборудование:**

<span id="page-9-6"></span><span id="page-9-5"></span>Практические занятия проводятся в специальном дисплейном классе с современной компьютерной техникой. Методическим оформлением курса является использование современных образовательных технологий: информационных (лекции и презентации в Power Point), проектных (мультимедиа, видео, документальные фильмы), дистанционных. Внедрение глобальной компьютерной сети в образовательный процесс позволяет обеспечить доступность Интернет-ресурсов.

Оборудование: специальный дисплейный класс (на 15 мест) с локальной сетью и доступом в Интернет. Материалы: на каждый компьютер установлен пакет для программирования на языке GDL(устанавливается вместе с системой Linux), с сайта Годаровского космического центра [\(https://idlastro.gsfc.nasa.gov/\)](https://idlastro.gsfc.nasa.gov/) скачиваются дополнительные библиотеки программ ( в случае необходимости).

## <span id="page-9-7"></span>**6.2. Программное обеспечение:**

- языки анализа и визуализации данных GDL (или Phyton при желании студента) и пакеты библиотек этих языков

# **6.3. Технические и электронные средства:**

<span id="page-9-8"></span>Во время занятий (и на лекциях) для пояснения поставленных в лабораторных работах заданий студентам демонстрируются на экране дополнительные и вспомогательные материалы (презентации, типичные примеры)

Для обработки полученных в ходе эксперимента данных на практических занятиях в лаборатории кафедры имеются компьютеры с соответствующим программным обеспечением.

#### **VII. Образовательные технологии**

<span id="page-10-0"></span>В программе определена четкая последовательность изучения учебного материала. Предусмотрено использование современных образовательных технологий: информационные (лекции и презентации в Power Point), проектные (мультимедиа, документальное видео).

Реализуются следующие формы учебной деятельности:

**лекции**, нацеленные на получение необходимой информации, и ее использование при решении практических задач;

**практические занятия,** направленные на активизацию познавательной деятельности студентов и приобретения ими навыков решения практических и проблемных задач;

**консультации** – еженедельно для всех желающих студентов;

**самостоятельная внеаудиторная работа** направлена на приобретение навыков самостоятельного решения задач по дисциплине;

**текущий контроль** за деятельностью студентов осуществляется в основном практических занятиях при дискуссии о результатах лабораторных работ.

## <span id="page-10-1"></span>**VIII. Оценочные материалы для текущего контроля и промежуточной аттестации**

8.1.1. Оценочные средства для входного контроля

Входной контроль не осуществляется.

8.1.2. Оценочные средства текущего контроля

#### *Задания и вопросы для компьютерного практикума*

Кодирование и декодирование изображений

Необходимо написать программу, которая совершает следующие действия:

а) находит и считывает файл в формате gif (bmp), выводит на экран по размеру изображения; б) сохраняет изображение в своем формате (придумать свой заголовок формата, который должен содержать размер массива с изображением, типы переменных, отсутствие, присутствие цветовой палитры. Создать программу, которая считывает изображение из файла вашего формата и выводит на экран.

Кодирование цветных изображений.

Необходимо написать программу, которая совершает следующие действия:

а) Определяет вектора цветовой системы RGB для заданой палитры (тестирование на палитре RAINBOW) б) Создает на основе векторов численно заданные функции, задающие непрерывную палитру. в) Применяет палитру к монохромному изображению и выводит на экран.

Методы препарирования изображений и измерений на изображениях

Необходимо написать программу, которая совершает следующие действия: а) Считывает изображение из файла и выводит на экран; б) Используя априорную информацию об уровнях яркости( сигнала) связанных с различными элементами, выделяет нужные элементы; в) Проводит измерения размеров выделенного элемента и переводит ( используя априорную информацию) с физические единицы

Методы геометрических преобразований и совмещения изображений

Дается изображение (2D сигнал с любого прибора). Необходимо написать программу, которая совершает следующие действия: а) считывает изображение из файла и выводит на экран; б) Интерактивно вырезает область изображения, и она в виде контуров накладывается на изображение; в) Результат выводится на экран.

Фильтрация и восстановление изображений. Провести фильтрацию изображения с помощью пасочной фильтрации и фильтра Винера, сравнить результаты и оценить ошибки методов.

# 8.1.3. Оценочные средства для промежуточной аттестации Материалы для проведения текущего и промежуточного контроля знаний студентов:

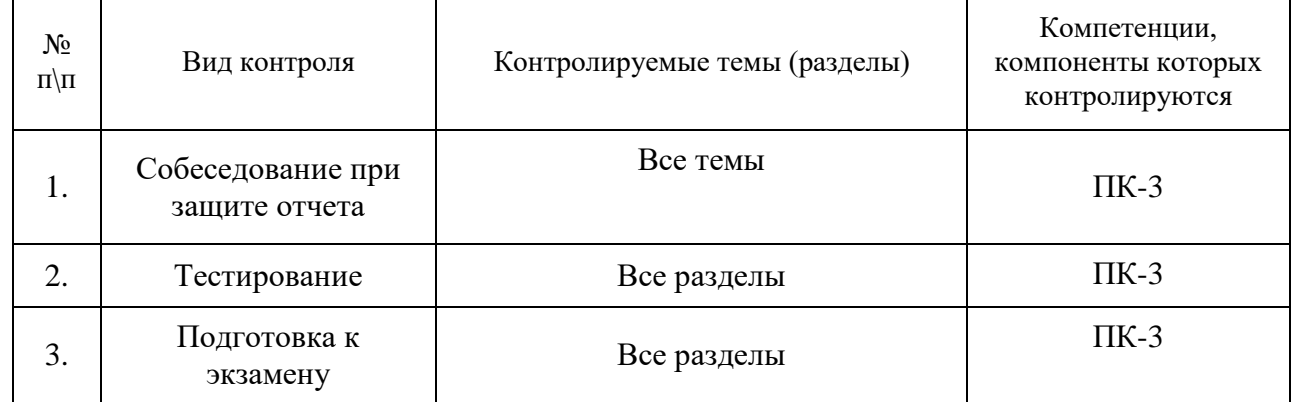

Для допуска к экзамену студент должен выполнить все практические задания.

Примерный список вопросов к экзамену (в каждом билете по два вопроса):

Принципы кодирования изображений. Методы и форматы хранения изображений.

Особенности форматов для хранения экспериментальных данных. Сжатие изображений. Алгоритм Райса

Кодирование цветных изображений. Теория цвета.

Квантование цвета и стандарты цветового кодирования.

Геометрические преобразования изображений.

Масштабирование. Повороты.

Бинаризация. Алгоритм Отцу.

Понятие гистограммы изображения. Линейное и нелинейное контрастирование.

Особенности построения контуров изображения. Совмещение и наложение контуров и изображений.

Модели изображений и их искажений.

Общие понятия фильтрации изображений.

Масочная фильтрация.

Линейная фильтрация (применение линейных электронных фильтров к изображениям). Нелинейная фильтрация.

Постановка обратной задачи восстановления изображений.

Восстановление изображений на основе обратной фильтрации.

Фильтр Винера (обобщение фильтра на двумерный случай).

Итерационные и алгебраические методы восстановления изображений

Примеры тестовых заданий для проверки компетенции ПК-3:

1)При определении параметров какого типа кодировки используется теорема Котельникова

- а) растровое
- б) векторное
- в) машинное
- г) численное

2) Выберете типы файлов с векторным кодированием (ответов может быть несколько, назовите минимум два)

- а) jpeg
- б) eps
- в) png
- г) pdf
- д) cdr

3) Соберите из приведенных ниже значений вектор, описывающий желтый цвет в системе RGB. Все значения нормированы на максимальное значение

- a)  $R=0$
- $6)$  G=1
- в)  $G=0$

г)  $B=1$ 

 $\pi$ ) R=1

4) Для решения каких задач необходимо применить бинаризацию ( выберите два варианта)

a) Переход в другую систему кодирования цвета

- б) Распознавание текста
- в) Выделение структуры исследуемого объекта
- г) Препарирование изображения

5) Какой поворот изображения можно осуществить без использования матрицы поворота (укажите верно/ не верно

- а) Поворот на 45 градусов против часовой стрелки
- б) Поворот на 180 градусов по часовой стрелке
- в) Поворот вокруг диагональной оси изображения
- г) Поворот на 360 градусов
- 6) Укажите фильтры, которые позволят провести линейную фильтрацию
	- а) Фильтр Превитта
	- б) Медианный фильтр
	- в) Фильтр Собеля

7) Выберите два правильных завершения фразы. Медианный фильтр...

- а) используется для фильтрации шумов
- б) является линейным фильтром
- в) является фильтром нелинейной фильтрации
- г) служит для выявления границ исследуемого объекта

**Разработчики:**

доцент, к.ф.-м.н. Л.К., Кашапова

Программа рассмотрена на заседании кафедры радиофизики и радиоэлектроники «27» февраля 2023 г. протокол № 7 от

И.О. зав. кафедрой ДА Колесник С.Н.

*Настоящая программа, не может быть воспроизведена ни в какой форме без предварительного письменного разрешения кафедры-разработчика программы.*